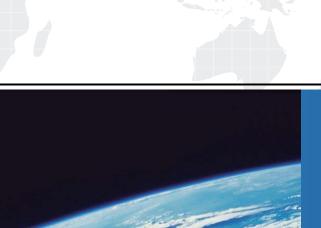

## ITTEST

**QUESTION & ANSWER** 

Guías de estudio precisos, Alta tasa de paso!

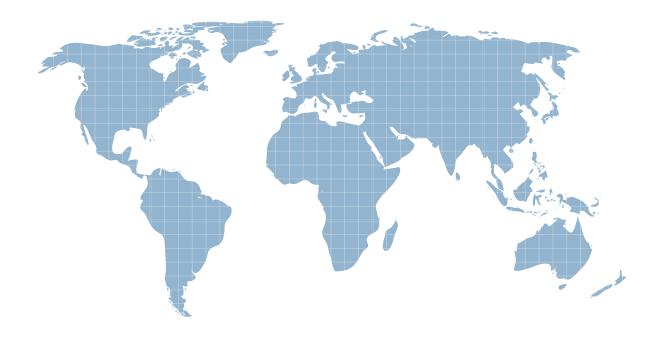

Ittest ofrece información actualizada de forma gratuita en un año!

Exam : ENOV612-PRG

Title : V6 ENOVIA V6 Program

**Central** (V6R2012)

Version: Demo

- 1. What does the column Actual Benefits mean?
- A. A rollup of all actual benefits across all benefit categories
- B. A rollup of all planned net benefits (planned benefits minus planned costs) across all categories.
- C. A rollup of all actual net benefits (actual benefits minus actual costs) across all categories
- D. A rollup of all planned benefits across all benefit categories.

Answer: A

- 2. What is TRUE about the Percent Allocation field?
- A. Must total up to 100% for all users
- B. A user can not have over 100% allocation
- C. Must has at least one user assigned with at least 10% allocated
- D. A user can be assigned with 0% (zero percent) allocation

Answer: B

- 3. The assessment value is calculated by:
- A. manually assigning values to each category
- B. Cost Ratio divided by Slip Days
- C. Risk value multiplied by Slip Days
- D. Cost Ratio divided by the Risk Value

Answer: A

- 4. What support information can you attach to Assessments?
- A. Only Existing Documents that have been checked in
- B. Any WBS structure
- C. Any supported Document type
- D. No files can be attached to Assessments

Answer: C

- 5. Who can view the assessment information?
- A. Any person who can view the Project
- B. Only the Project owner
- C. Only the Project Administrator
- D. The Project Administrator and the Project Owner

Answer: A

6.In the following image, what does the "Reset" button do?

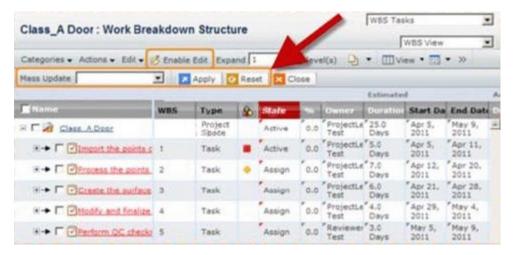

- A. It resets the values of the modified fields
- B. It displays all the fields that are editable
- C. It reset the value of the last value that was changed
- D. It clears out all the date fields

Answer: A

- 7. The assessor can evaluate what areas of a project for health through the dashboard?
- A. Schedule, Cost, Resource, Risk
- B. Schedule, Expense, Resource, Issues
- C. Issues, Expense, Risks, Schedule
- D. Cost, Issues, Resource, Expense

Answer: A

- 8.A project budget can be imported from what type of file directly?
- A. xls
- B. xml
- C. csv
- D. ASCII

Answer: C

- 9. What answer is TRUE about Business Goals.
- A. Many goals can belong to the same Program
- B. One goal can belong to only one Project
- C. Many Projects can have the same goal
- D. A Project can only have one goal

Answer: C

10. Business goals are objectives that are satisfied by a:

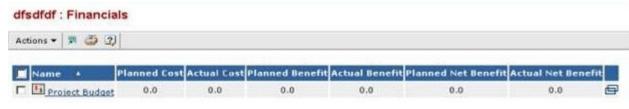

- A. Project
- B. Program
- C. Task
- D. Route

Answer: A

11. Business Goals have what states?

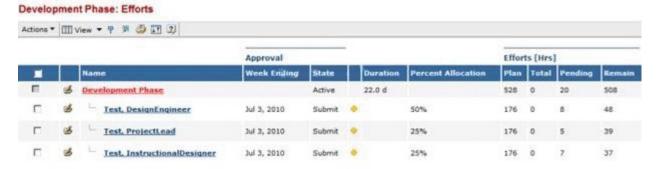

- A. Created, Active, Complete
- B. Active, Inactive
- C. Create, Active, Archive
- D. Exists

Answer: A

- 12. When you copy an existing project, what components are brought over to the new project?:
- A. Tasks
- B. Folders
- C. Documents
- D. All the above

Answer: D

13. When you copy a WBS from another project, the task Estimated Start and End dates:

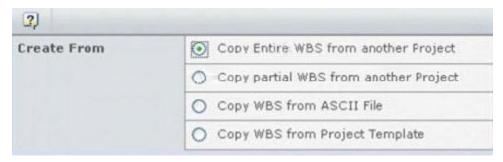

A. are cleared

- B. have the original dates
- C. are cleared and then recomputed based on the start date of the project and on the task dependencies
- D. will have the new project created date

Answer: D

- 14.In the members' page of a project, what members can you add to a project?
- A. Persons
- B. Roles
- C. Groups
- D. All of these

Answer: D

- 15.To set up a company profile in the ENOVIA system, you must belong to the host company and be assigned which role?
- A. Administrative Manager
- B. Buyer
- C. Company Representative
- D. Employee

Answer: C

- 16. Which type of Project do you create if you want to propose an idea and solicit feedback about it?
- A. Concept Project
- **B.** Discussion Project
- C. Prototype Project
- D. Review Project

Answer: A

- 17. What metric CANNOT be deleted from Critical to Quality (CTQ)?
- A. Goal
- B. Controlled
- C. Measured
- D. Predicted

Answer: A

- 18.In the, Out Of The Box, Project Dashboard, the color code for tasks is:
- A. Yellow to indicate a task is late
- B. Red to indicate a task is due within one day
- C. Green to indicate a task is not started
- D. Orange to indicate a task is at risk

Answer: D

19.In the dashboard Image below, what is the red square indicating?

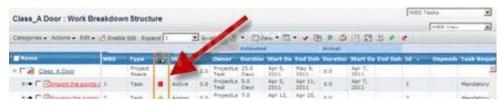

- A. The task is Complete
- B. The task is not complete but not late or at risk
- C. The task is a Milestone and is pending
- D. The task is late

Answer: D

- 20. The Discussions page is accessed from the:
- A. My ENOVIA menu
- B. Tools menu
- C. Global Toolbar Actions menu
- D. Search menu

Answer: A